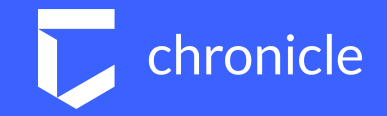

# VirusTotal Enterprise

Evan Derheim December 13, 2018

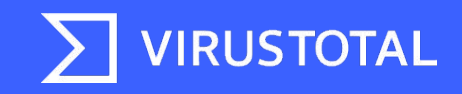

## Agenda:

- 1. VirusTotal Introduction
- 2. How to use VT to find and track relevant malware
- 3. See It
- 4. Try It

What is VirusTotal?

- 70+ AntiVirus Engines
- Global malware intelligence services
	- 2 Billion+ malware samples
	- 1 Million+ files uploaded per day
	- 5 Million+ domains, URLs and IPs per day
- Free and advanced capabilities
	- Crowdsourced AntiVirus verdicts (free) Threat hunting, IR, investigations, relationship analysis (advanced)
- Powerful intelligence tools: Intelligence, YARA, Hunting, Graph
- Part of Chronicle, Alphabet's cybersecurity company

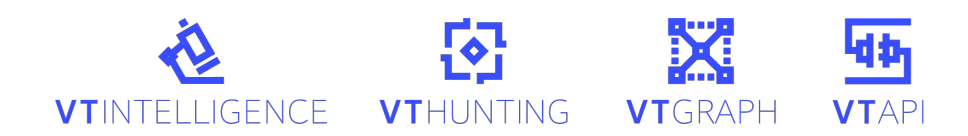

What is VirusTotal Intelligence?

### VTINTELLIGENCE

- VirusTotal Intelligence has been called the, "Google of malware"
- VTI extracts and indexes sandbox behavior, network information, office macros, PE imports/exports, authenticode signatures and a myriad of file other properties
- VTI provides the ability to search through VT's dataset using:
- Access via web interface or APIs

Search for relevant malware

### VTINTELLIGENCE

Search for trending malware based on:

- Malware family name
- CVE number
- Malware behavior (sandbox behavior)
- CCs it has communicated with
- Strings in the file
- Country
- File hash
- ...and 100+ more ways

### VTENTERPRISE

**TILLER** 

**THE REA** 

RESERVE

**THE LI** 

TE

EIDEMO

**TEAMS!** 

ŀ

**Table** 

BRACK

**PERMIT AND REAL** 

**Bayle** 

Search for malware family

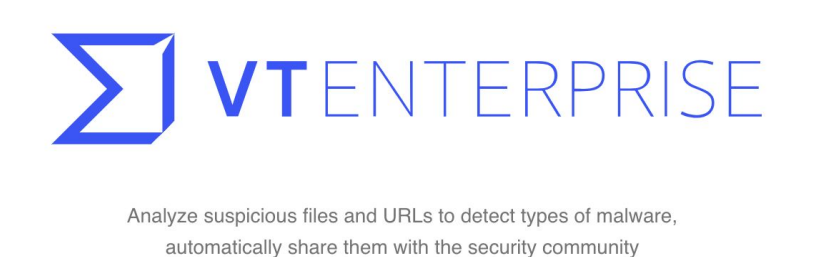

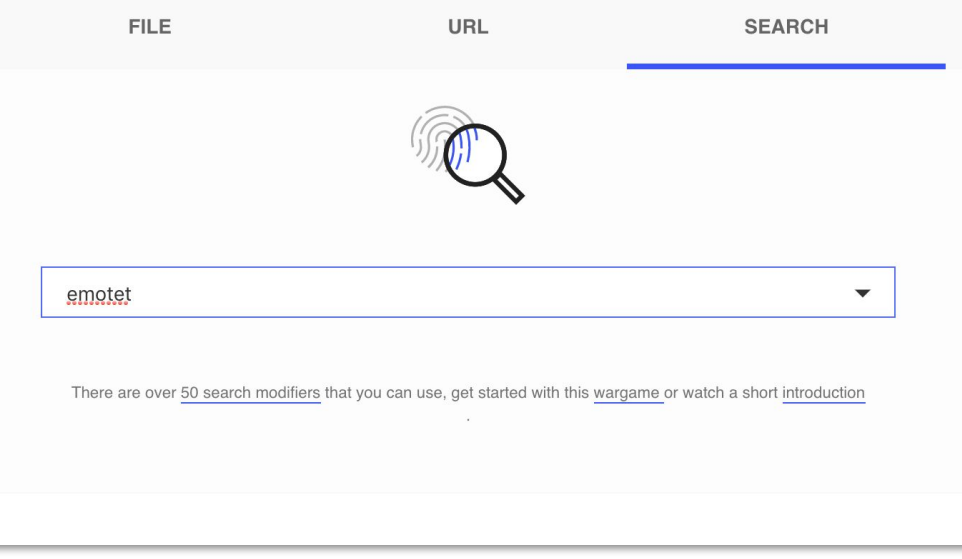

 $\leq r$ 

### Find malware family samples

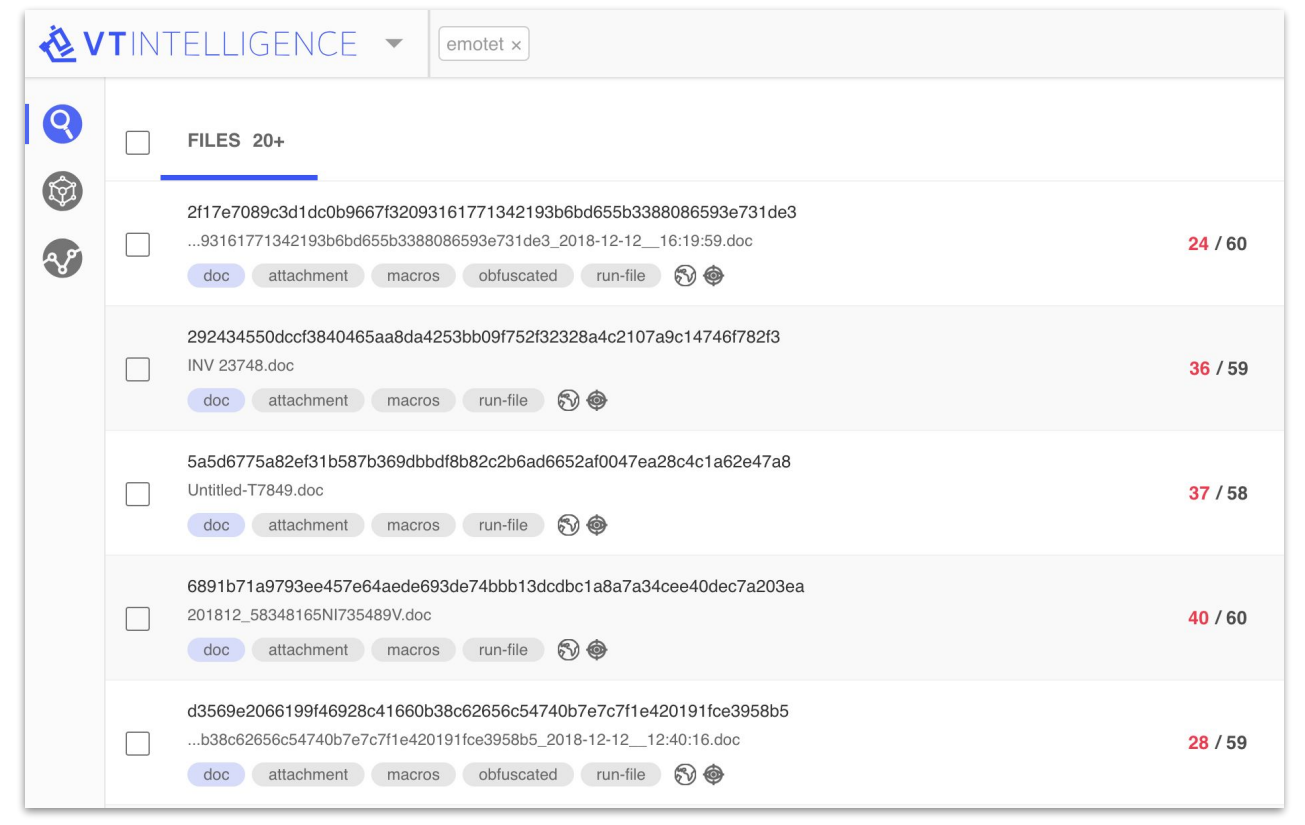

Dig deep into every sample. discover CCs, second stage malware and more IOCs

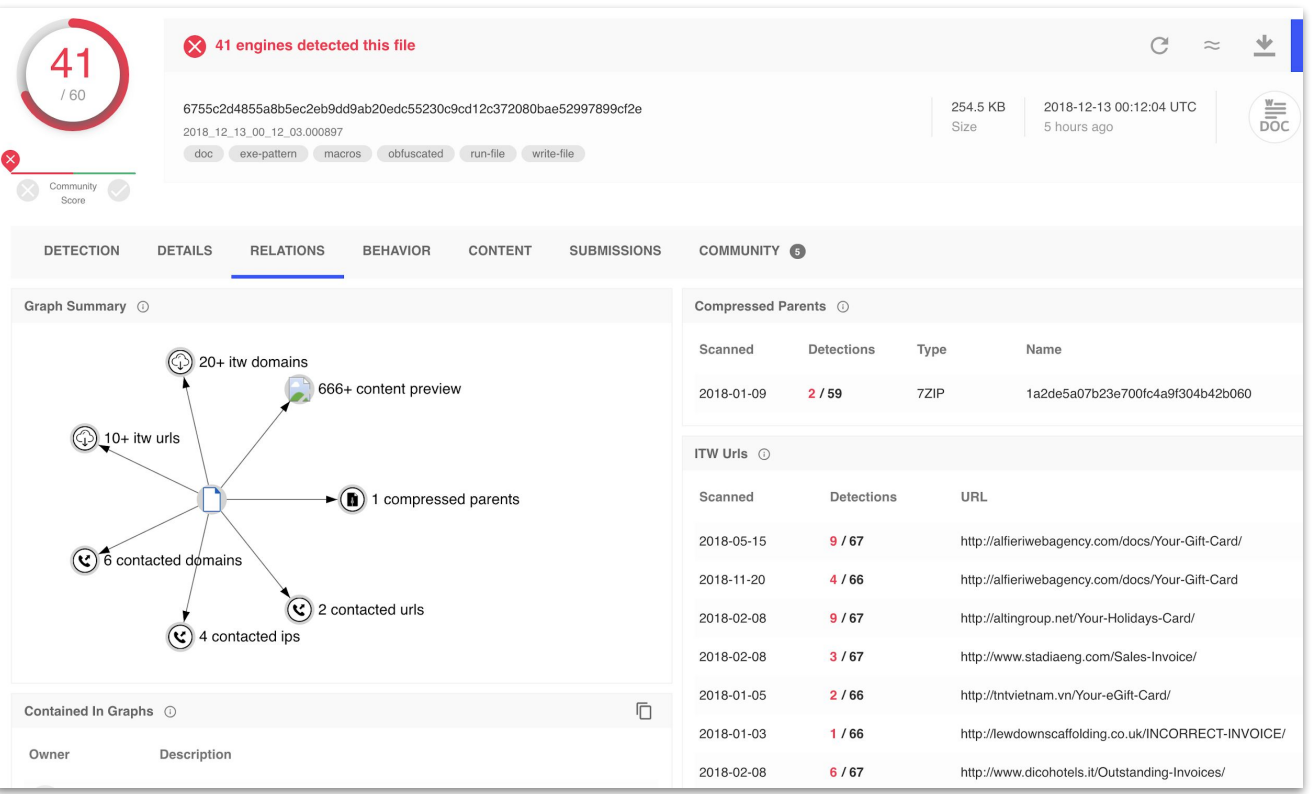

Track new malware in real time

```
emotet
 1/\overline{2}Template YARA ruleset
 3 \times 14 import "cuckoo"
 5 import "pe"
 6
 7 rule emotetAVsignature
 8<sup>1</sup>condition:
 9
       // Any antivirus signature contains the given string
10
11
       signatures contains "emotet"
12}
13
14 rule emotetURLs
15<sup>1</sup>condition:
16
17
       // Notify me when files reach out to these domains
18
       cuckoo.network.http_request(/http:\/\/arkonziv\.com\.com/) or cuckoo.network.ht
19}
```
- Receive an alert as soon as a new Emotet file is submitted to **VirusTotal**
- Customize your rules to find any kind of malware

### Automate using our API

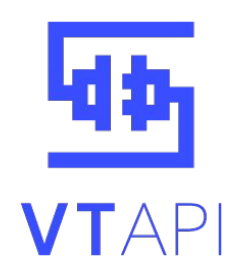

Utilize our API for mass lookups and automation:

- Automate alerts
- Enrich data
- Integrate VT with your SIEM, SOAR, EDR or AV
- Download samples
- Find IOCs

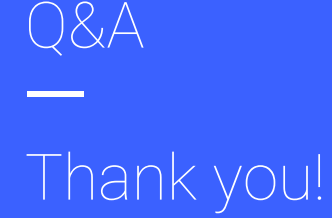

#### **Want to try VirusTotal Enterprise?**

Gain free two week access here:

[virustotal.com/subscription](http://virustotal.com/subscription)

Or

Schedule a threat hunting session [info@virustotal.com](mailto:info@virustotal.com)

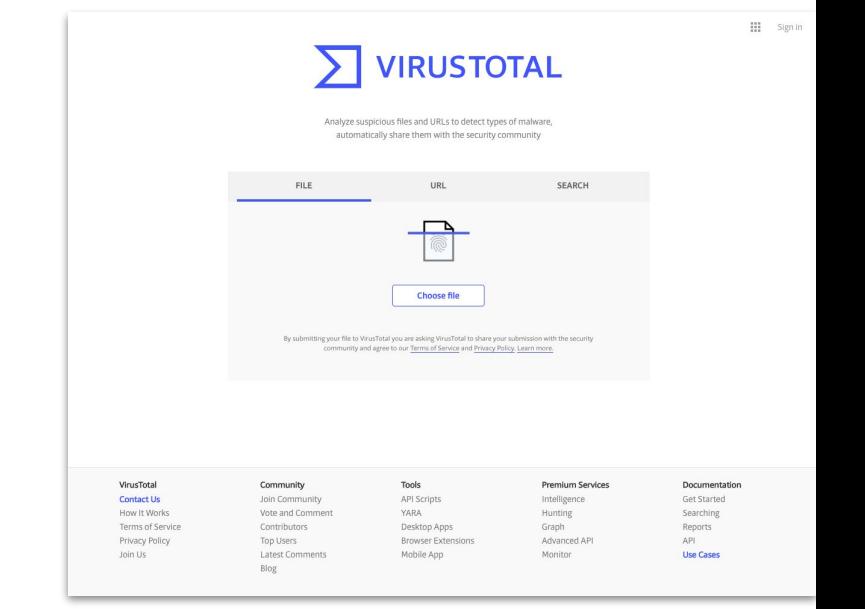